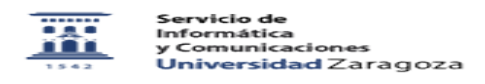

## Exportar contactos de Eudora

27/07/2024 - 02:48:29

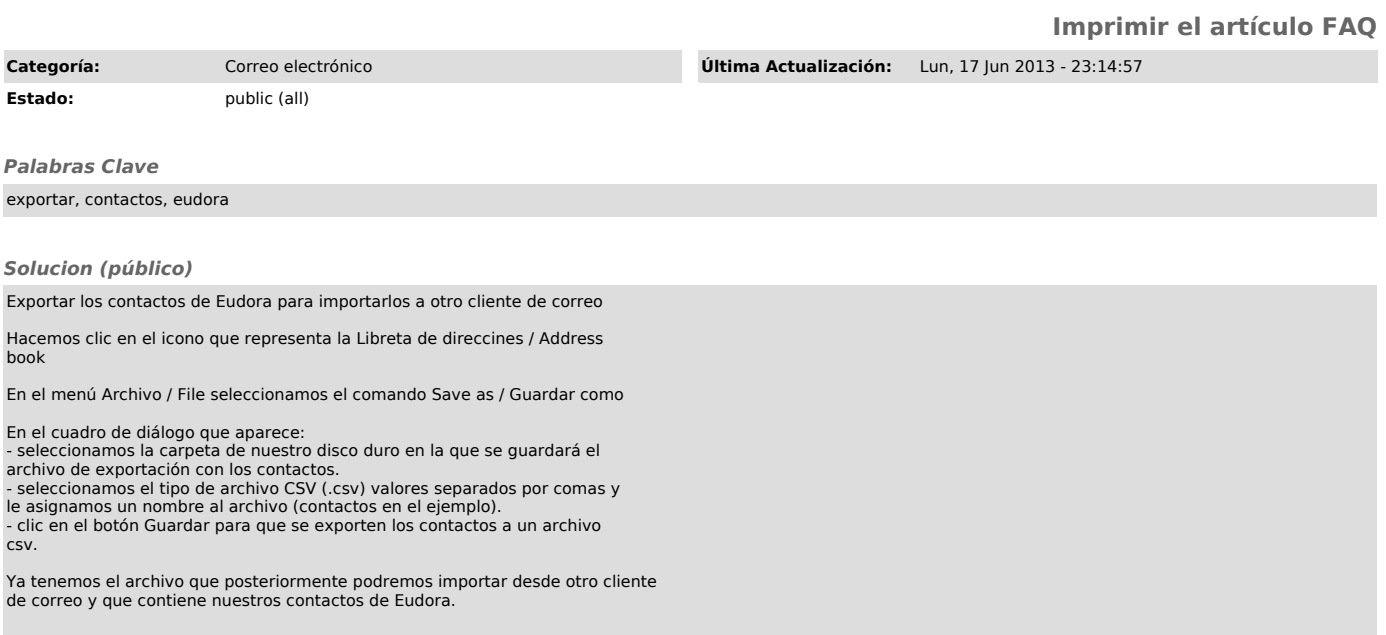